검색에서 상세보기 클릭

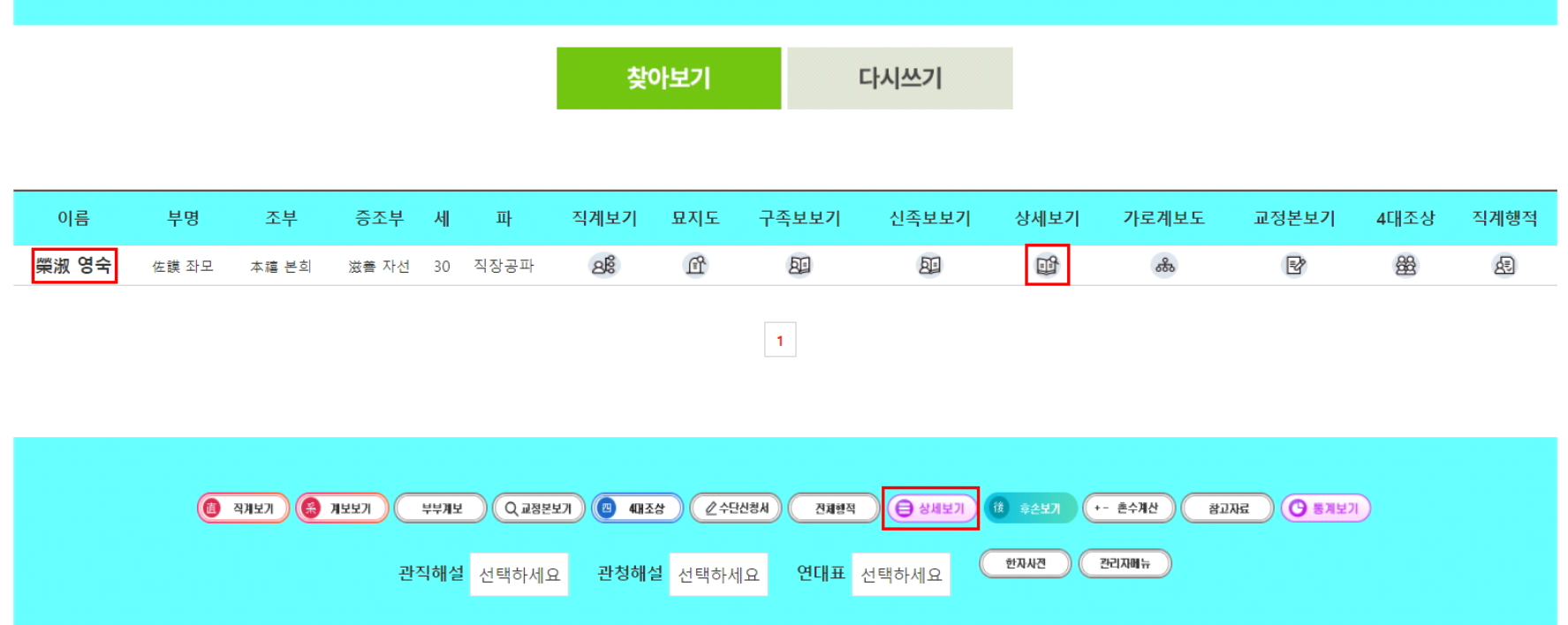

관직

책페이지

부친의자<br>(일명)

배우자성

전체

출생년도

배우자<br>본관

계자/양자/출계/부자 선택

⊙ 족보검색 성(구)은 적으시면 안됩니다. 아시는 항목 1-3 개 정도만 적으시면 됩니다.

파(派)

호(號)

부 $(\hat{\mathbf{x}})$ 

자(字)

## **41, 행적상세보기**

이름

세(世)

본문검색

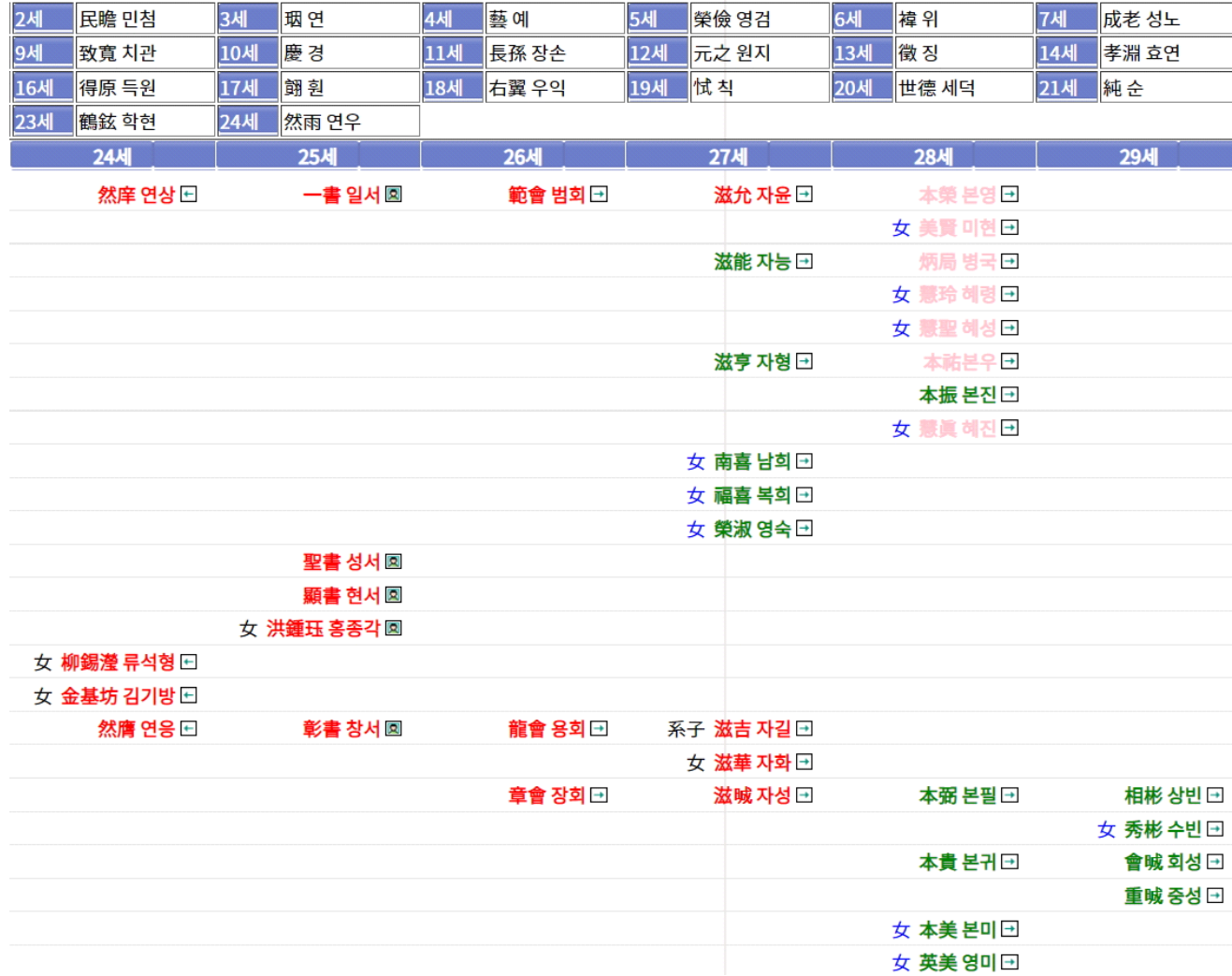

계보도에서 이름 클릭

계보도에는 이름 색상을 다양하게 표기하여 관리에 용이

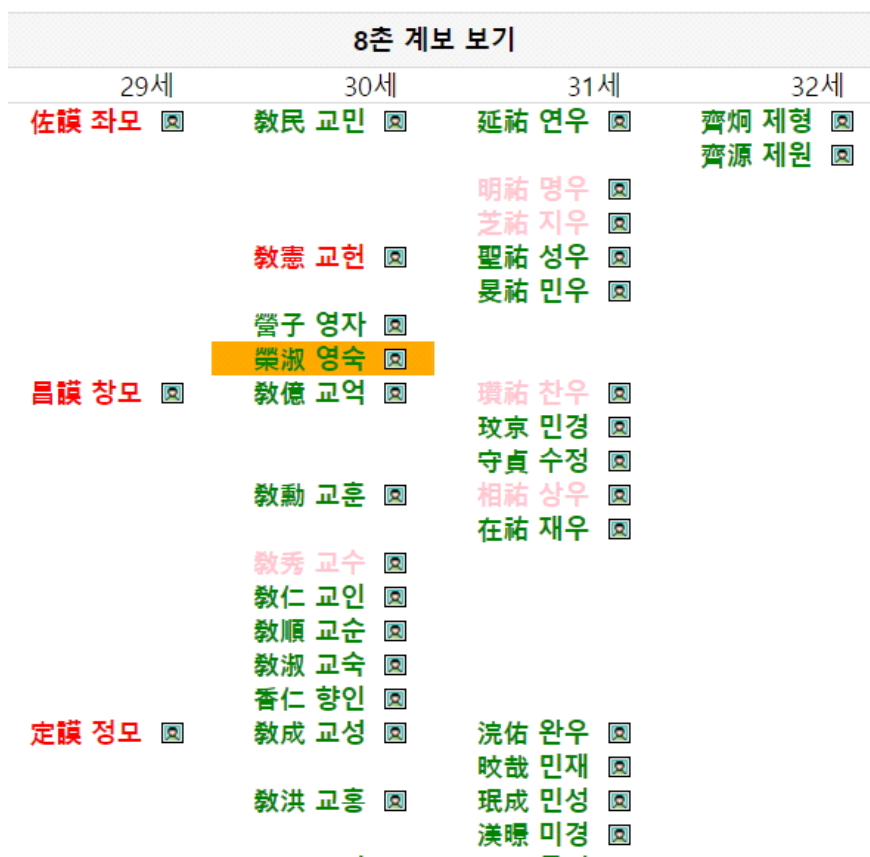

모바일 계보도에서 이름 클릭

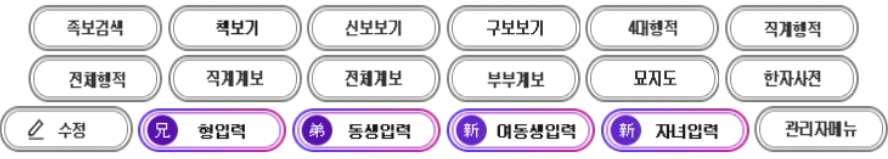

## 개인행적

족보나라 시조는 문하시중 한민족(韓民族)공이며 29세 佐謨 좌모(2186) 80159 종친님은 부친이 28세 本禧 본희 님 이며 족보나라 시조이신 문하시중 한민족(韓民族)공의 29세 도원수파 후 충열공 후 직장공파 입니다.

> 生 一九一六年 丙辰 卒 一九八七年 丁卯 十二月十日 壽七一 墓 燕岐郡 全東面 靑濫里 山 五番地 考塋下 坐 火葬 配 慶州 金氏 生 一九一三年 癸丑 卒 一九六〇年 庚子 三月 二十日 墓 火葬 配 全州 李姬順 父 凡五 生 一九二六年 丙寅 六月十四日 總務處 長官賞 受賞

행적

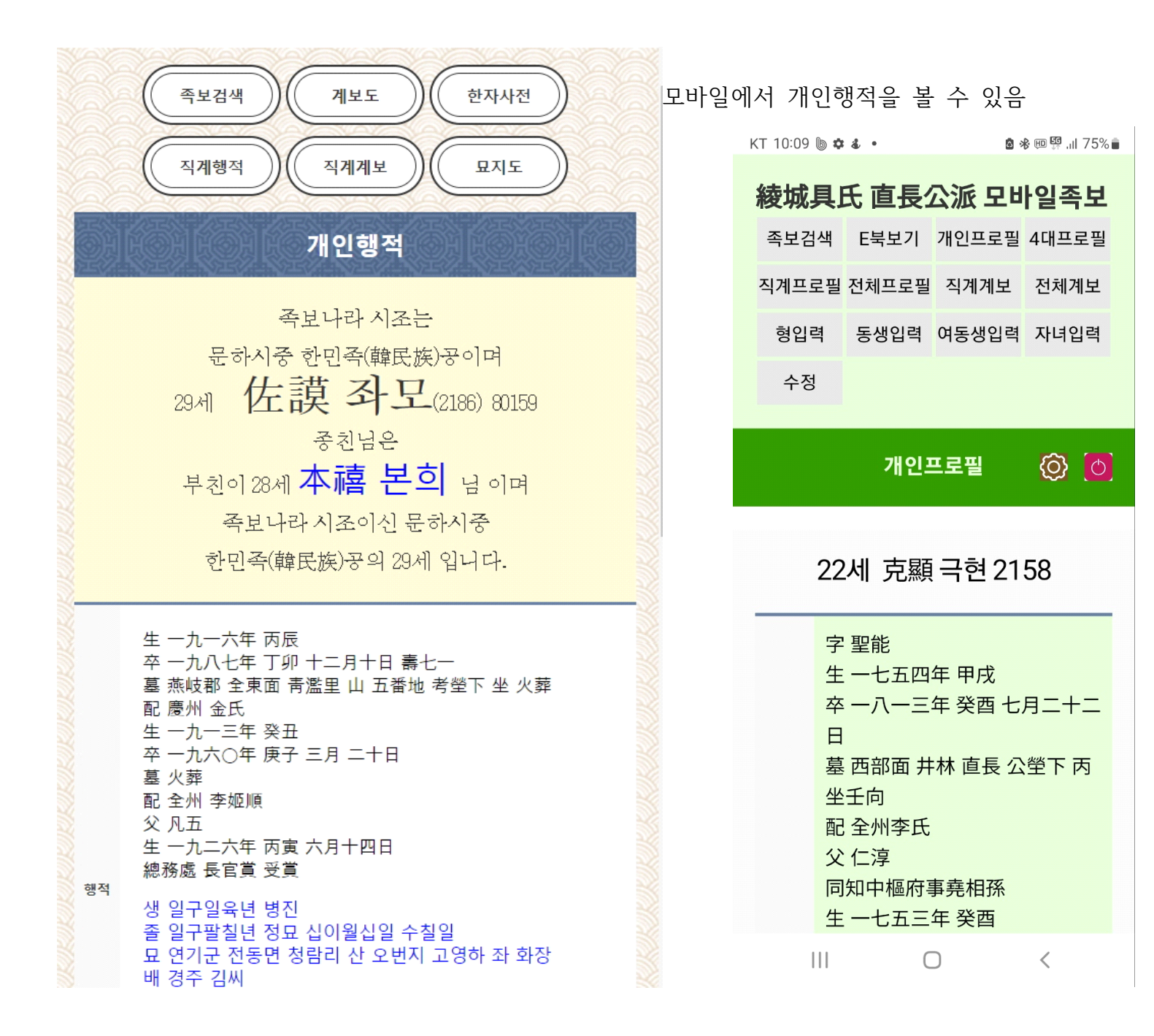